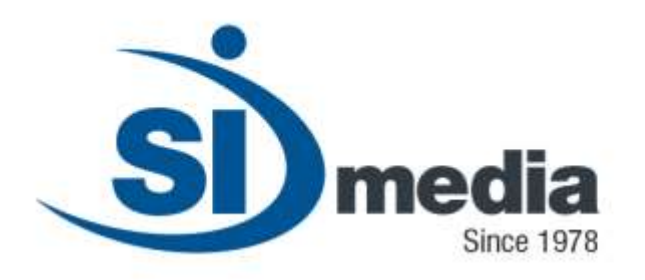

#### **Technical Document – Release Version 3.0**

**Product Sheet**

# **MediaStore Proxy**

**Low-Resolution (Proxy) generator Application Module**

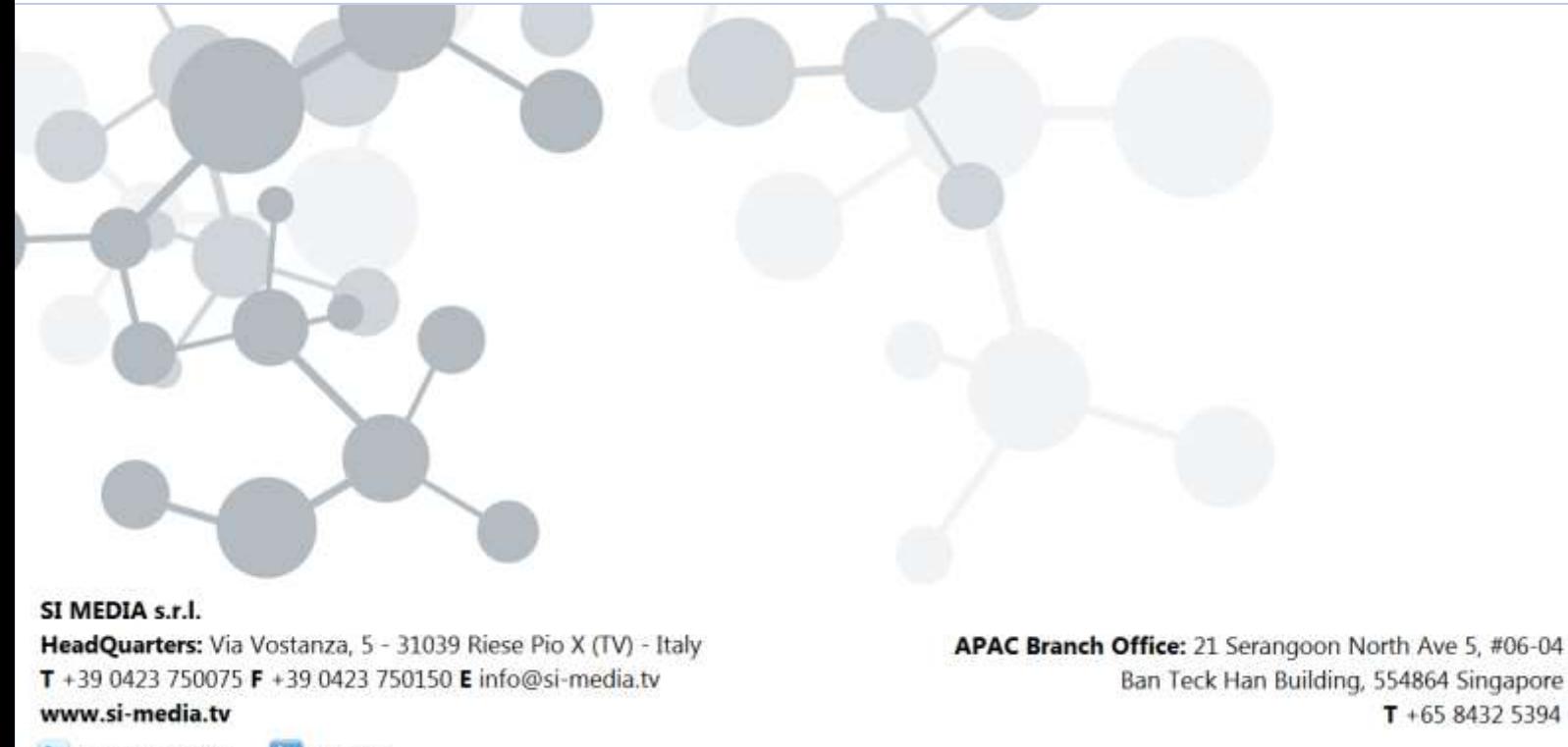

In SI Media  $\epsilon$  @SIMedia1978

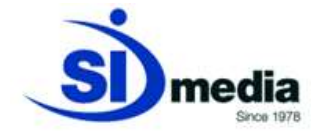

# **MediaStore Proxy**

**MediaStore Proxy** is part of the **MediaStore** (MAM) suite developed by SI Media. It manages the macro functions of Proxying, *Key Framing*, *Subtitling*, *Story Frames (i.e. Story Board)* generation and T*ranscoding*.

The *filling* phase activities are performed by **MediaStore** when a new asset incoming into the system. Such operations are done in order to generate:

- *Proxy*: one or more low-resolution copies of the asset, frame in compliance to the original asset (*frame accurate*) in order to help *browsing* video files across network links.
- *KeyFrames*: scene changes detected in the video files.
- *StoryFrames*: S*toryFrames* are pictures (*thumbnails*) taken at regular interval during the clip for helping contents' *browsing*. They are particularly useful when assets are coming from a long fixed camera recording, where keyframes detection is not available due to lack of scene changes.

**MediaStore Proxy** takes care of management of subtitles, importing them from SRT files, or auto-generating them thru the integrated speech detection module.

**MediaStore Proxy** also manages transcoding of assets during the import/export operations.

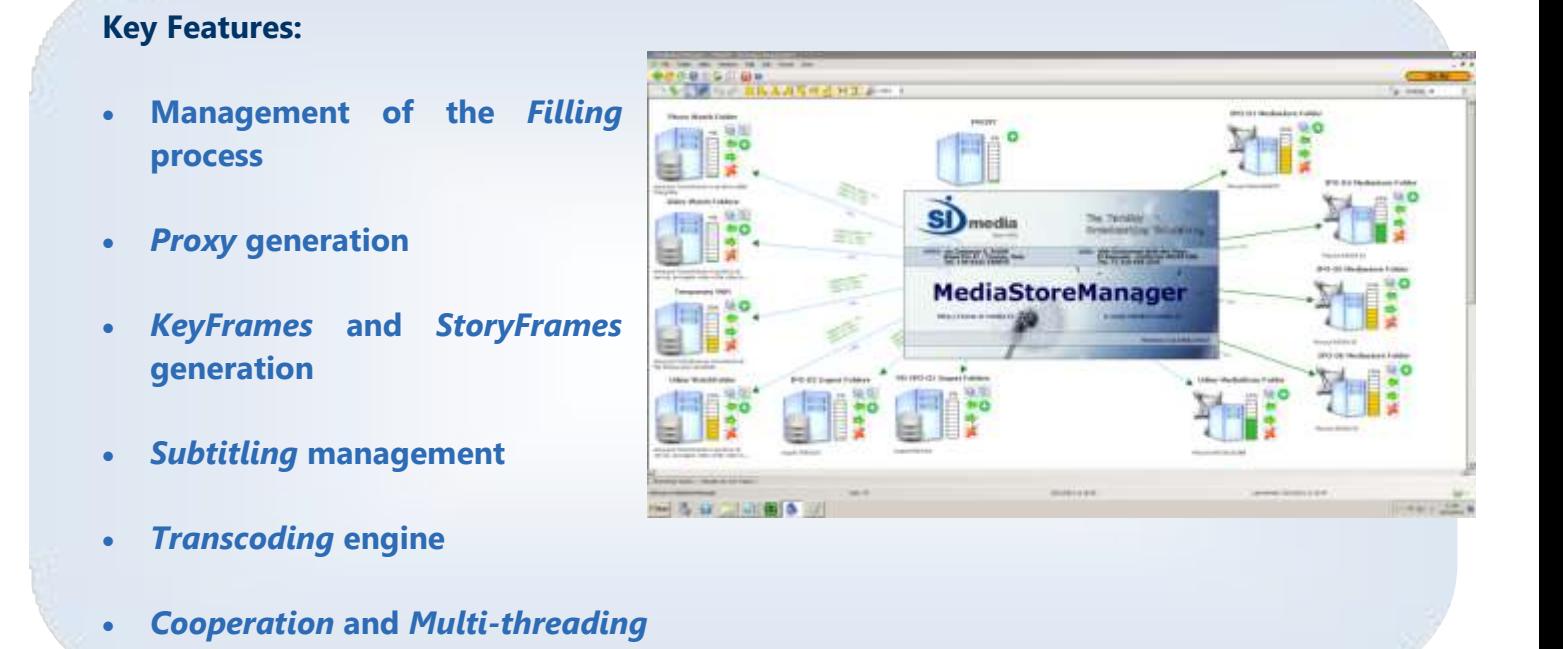

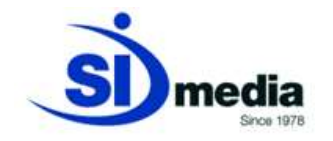

#### **Management of the Filling process**

A*sset* that has to be added to the archive (recorded with ingest applications like **MediaRec**  or coming from a direct acquisition thru a *watchfolder*) is elaborated by **MediaStore Proxy**.

The initial operations belong to the so called *filling* phase. This phase comprehends all the operations done automatically by **MediaStore** in order to retrieve asset's metadata. **MediaStore Proxy** takes care of some of these operations: *Proxy, KeyFrames* and *StoryFrames* generation.

#### **Proxy generation**

This operation generates one or more low-resolution copies of the asset in order to ease the browse. The *proxy* file format can be any of the currently supported ones: Windows Media Video 9, Mpeg-1, Mpeg-2, Mpeg-4, H-264\AVC or Adobe Flash.

Each one of these formats can be tuned with a specific quality profile (*bit rate*). It is possible to associate different profiles to a single asset or to a set of them.

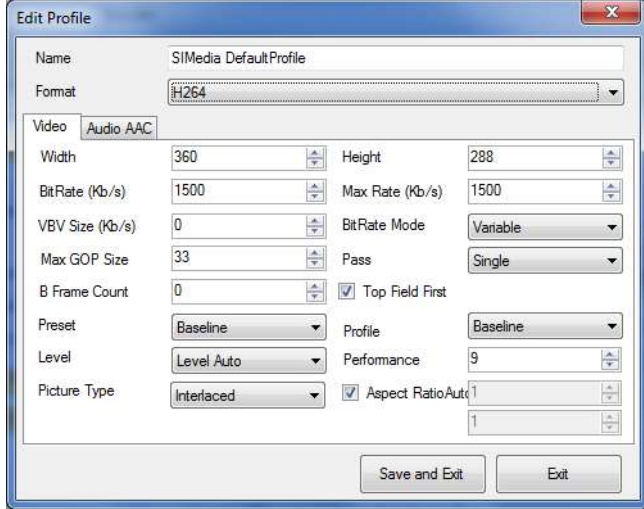

(Profile tuning for proxy generation)

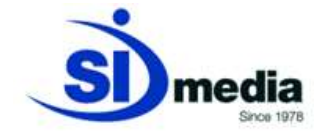

*Proxy* can be generated by the integrated engine or by third-party *transcoding* applications.

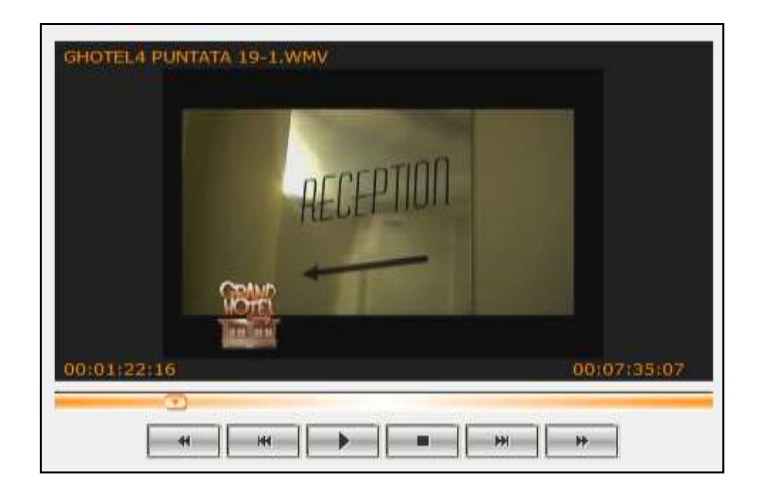

(Proxy view in MediaStore Client)

### **KeyFrames and StoryFrames generation**

*KeyFrames* and *StoryFrames* generation is done along with *Proxy* generation by **MediaStore Proxy** during the so called *filling* phase.

- *KeyFrames*. It is the automatic recognition and extraction of the scene changes in a video file. This operation supports operators in the identification of contents in a heterogeneous video file.
- *StoryFrames*. S*toryframes* are pictures taken at regular interval during the clip for helping contents' *browsing*. They are particularly useful when assets are coming from a long fixed camera recording, where keyframes detection is useless because there are no scene changes.

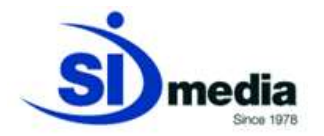

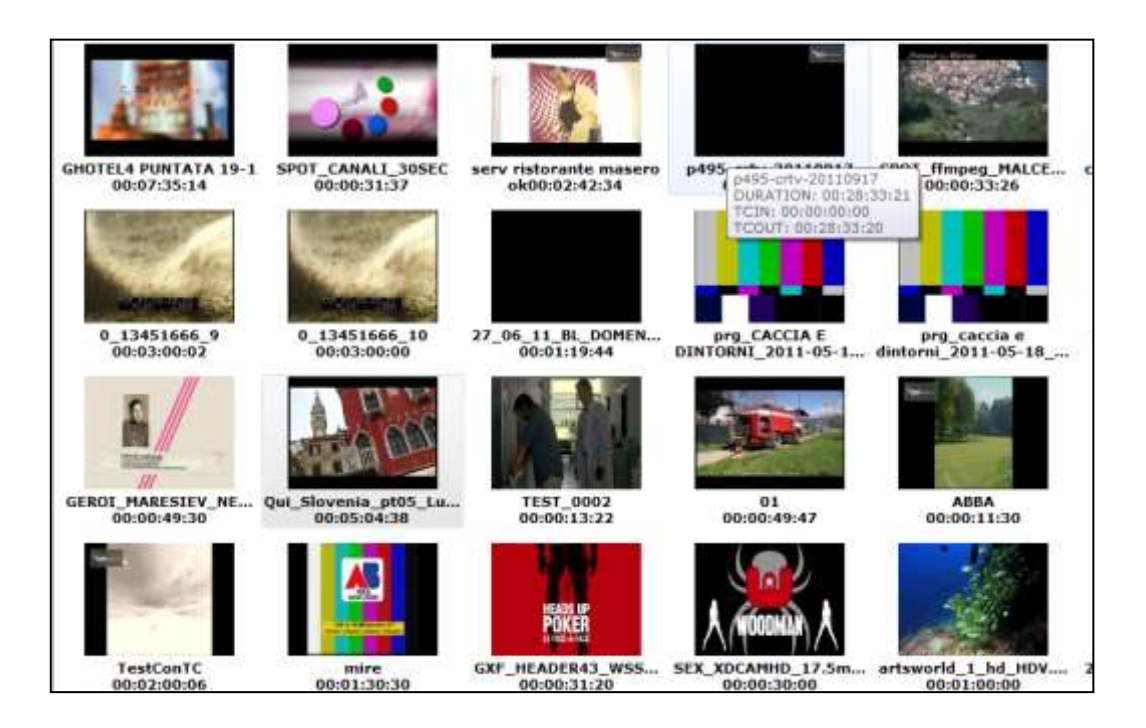

(KeyFrames view in MediaStore Client)

# **Subtitling management**

**MediaStore Proxy,** thanks to a specific *engine* for speech detection (\*), retrieves the dialogues inside audio/video *assets* in order to save them as metadata. This tool eases the archive searching and for subtitle broadcasting. All subtitles are saved into the database and can be later edited, translated or exported in SRT format.

(\*) Languages actually supported are English, French, Spanish, German, Japanese simplified Chinese and traditional Chinese.

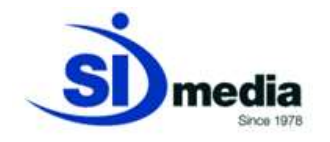

# **Transcoding engine**

**MediaStore Proxy** transcodes assets in order to conform the audio/video format to the requested profiles. The transcoding of incoming assets is called *normalization*, because it allows an archive to be homogeneous regarding its contents' format.

Besides import/export *assets* transcoding, **MediaStore Proxy** can transcode archived contents in order to convert format, cut unwanted clips o split long video files into pieces. It is possible to logically split *assets* (using the *Bookmarks*), but many customers prefer the physical splitting. This activity is called *consolidation* and is carried out by **MediaStore**.

The **MediaStore** client allows the edition of a set of *assets* (*Basket*) to create a new content (particularly useful in a *newsroom*). In this case **MediaStore Proxy** will transcode the editing project and will create the new content in the appropriate format.

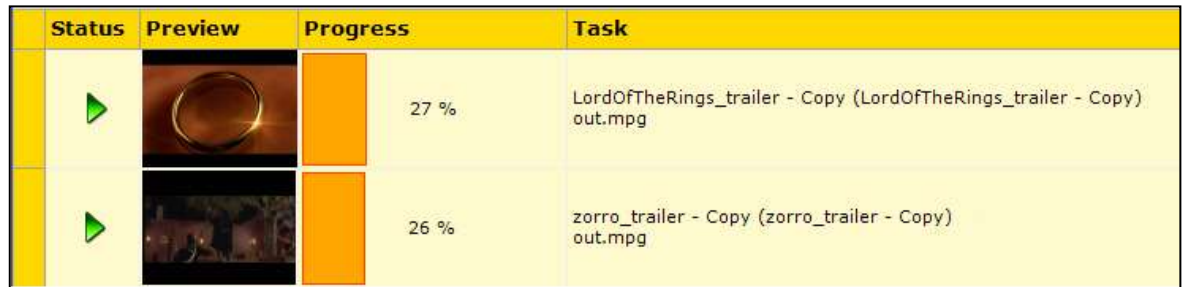

(A View of two transcoding task)

All the transcoding activities (*import/export*, *proxy generation*, *normalization*, *consolidation*, integrated *editing, etc...)* can be realized by the internal transcoding engine, **MediaStore Coder**, or by an external engine like Rozhet Carbon Coder or FlipFactory.

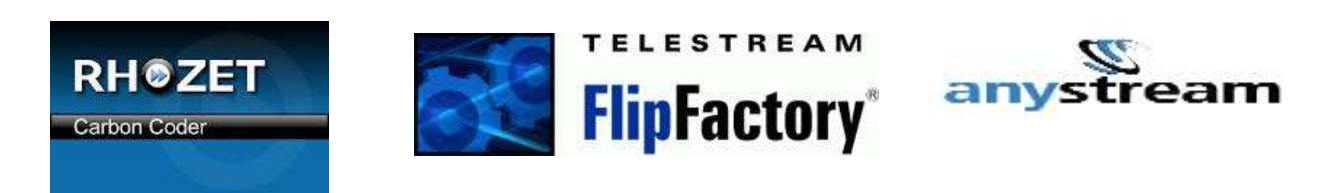

(Some third party transcoding engines supported by SI Media workflow)

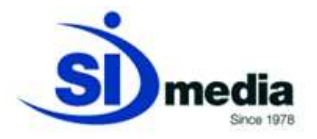

## **Cooperation and Multithreading**

#### **MediaStore Proxy** is a *Multi-threading* and *Cooperative* platform.

*Multi-threading* stands for multiple tasks executed simultaneously. For example the system can transcode several assets (generating *Proxy*) while deleting some other. This feature avoid performance bottleneck when multiple requests come to a server. The concurrent operations number can be tuned to the hardware performance or to other constraints.

*Cooperative* means that more than one server (*instance*) can run **MediaStore Proxy**.

Multiple servers can be configured to execute the same kind of task (*Proxy* generation, transcoding, *Key Frames* generation, etc…). Usually *Proxy* generation and transcoding are handled by more than one server.

These **MediaStore Proxy** instances will share the incoming requests in order to cut down execution time. This kind of *load balancing* increases reliability, providing a sort of active/active *backup.*

If one of the servers goes down, its tasks will be taken on charge by other running servers.

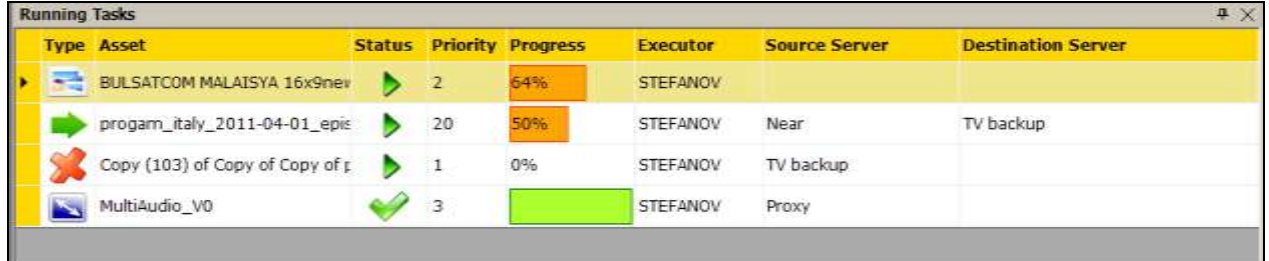

#### (MediaStore: running processes)

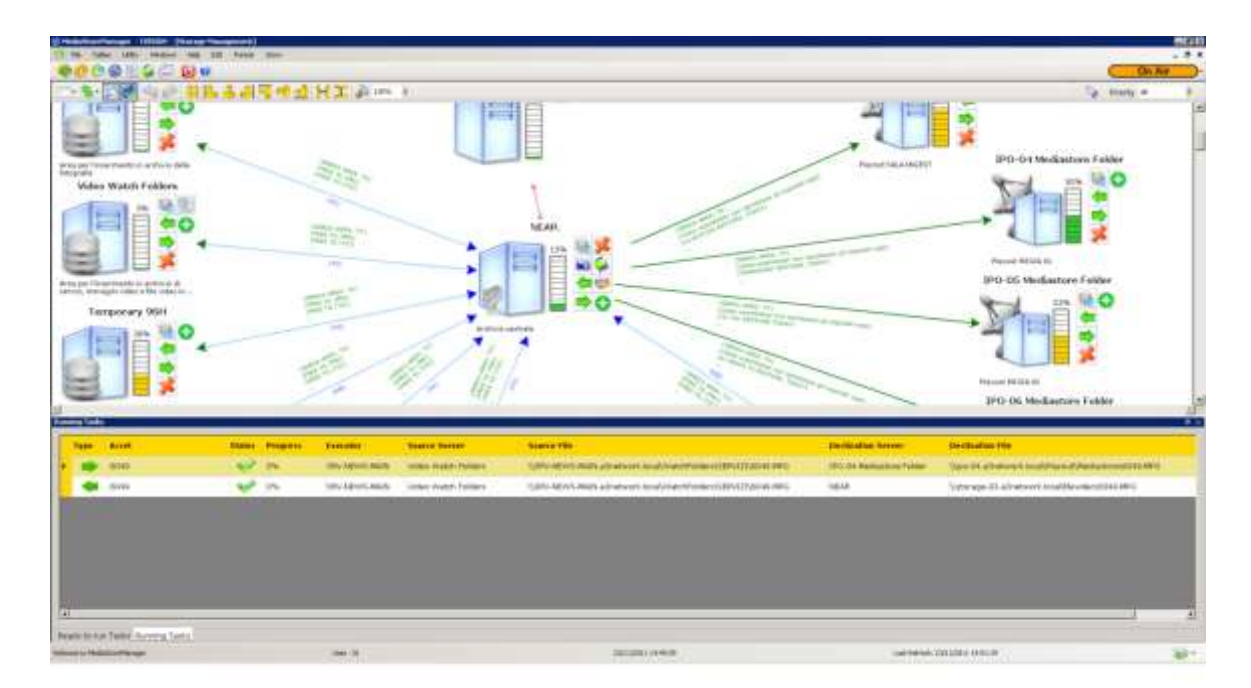

(MediaStore: main monitoring window with running tasks)